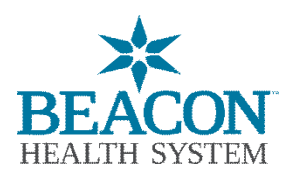

## **Revocación para el Portal del Paciente de Beacon**

Solicitud para eliminar (revocar) el acceso de mi Portal del Paciente Beacon

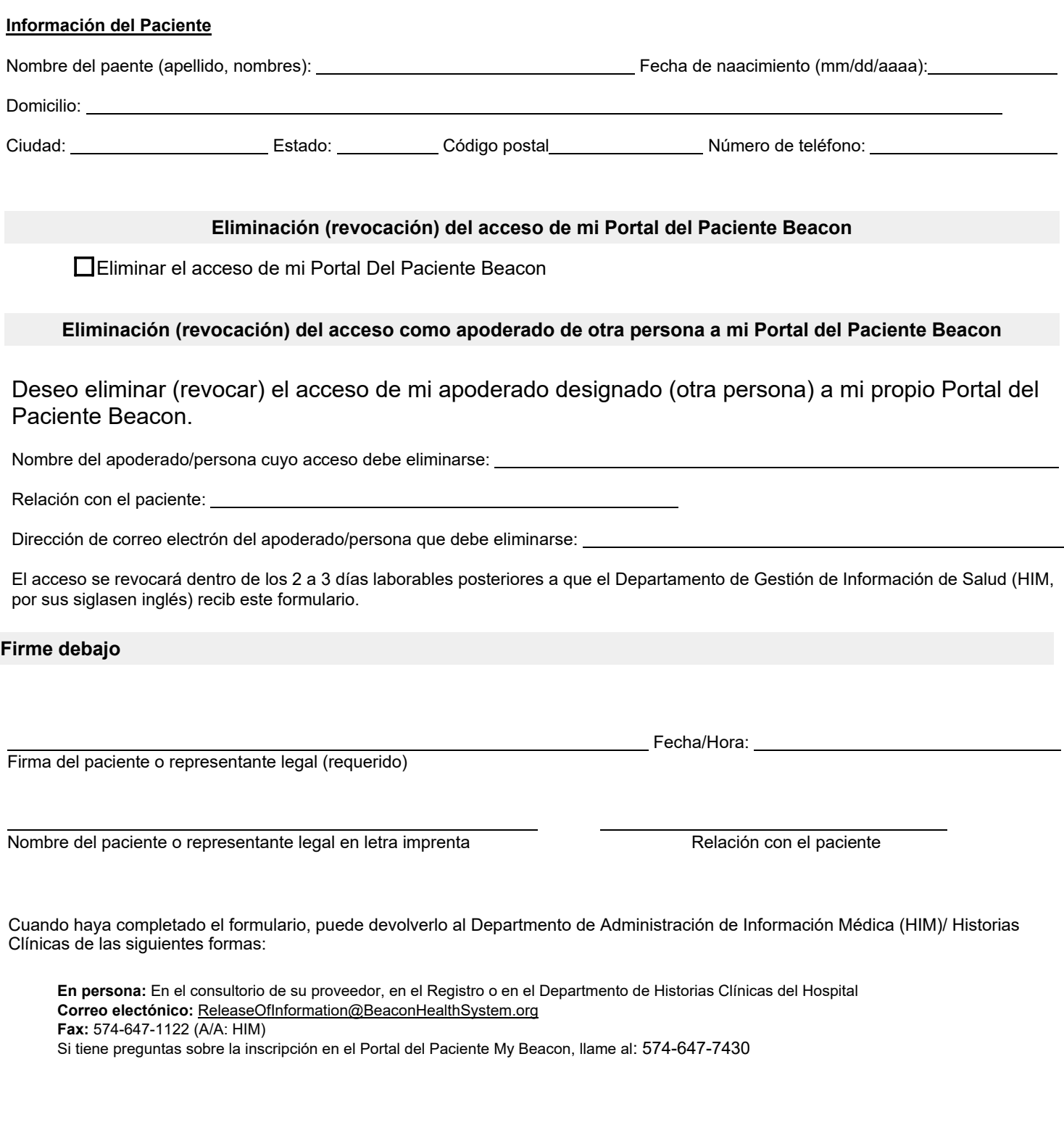